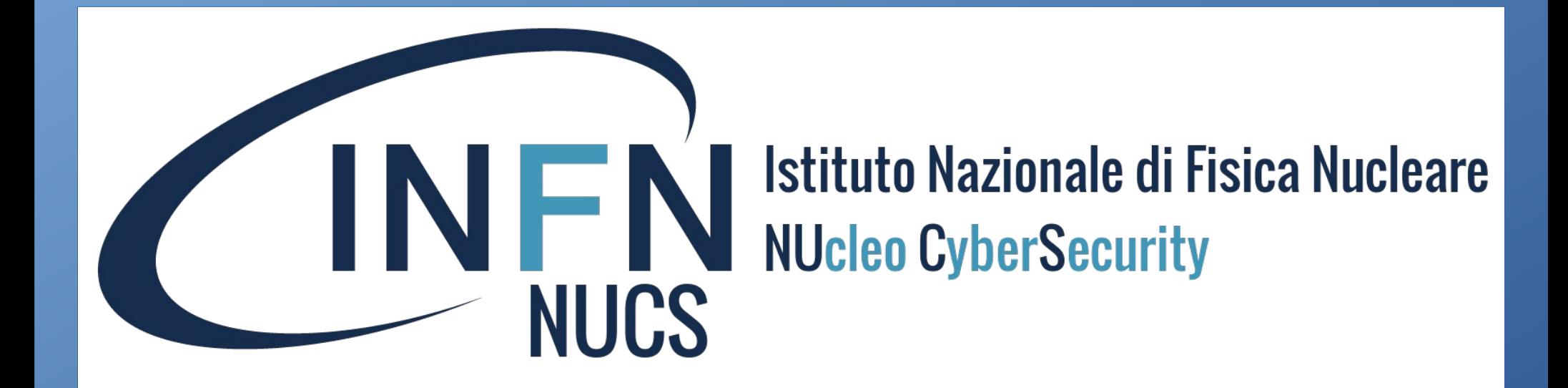

#### **Interfaccia web per la gestione delle vulnerabilità**

*Leandro Lanzi*

Workshop sul Calcolo nell'INFN Loano, 22 - 26 maggio 2023

# Collocazione del presente lavoro

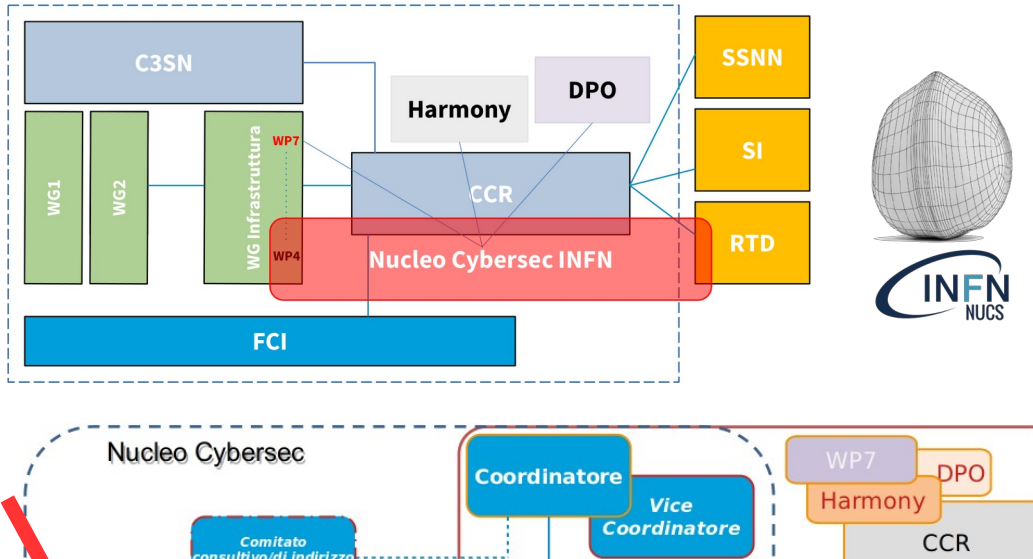

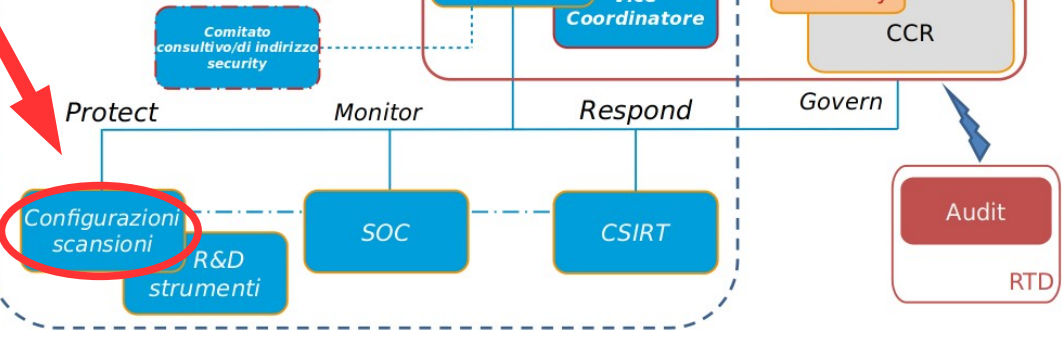

Istituto Nazionale di Fisica Nucleare Ni Jolen CyherSecurit

NUCS

- Il **NUcleo Cyber Security** (NUCS) si occupa di tutti gli aspetti legati alla sicurezza informatica dell'INFN.
- In particolare il NUCS ha il compito di dotare l'Ente di strumenti organizzativi, procedurali ed operativi, nonché di un'infrastruttura centrale per la gestione di tutti gli aspetti della cybersicurity: **protezione**, **controllo**, **risposta** e **governo**.
- All'interno dell'attività di protezione del NUCS sono previste **scansioni di sicurezza** di tutti i sistemi informatici per
	- **monitorare** tutti i servizi esposti ad eventuali attacchi informatici,
	- **rilevare e notificare** agli interessati eventuali vulnerabilità potenzialmente utilizzabili per compromettere tali servizi,
	- **vigilare e verificare** le operazioni di correzione delle vulnerabilità segnalate.

## Collocazione temporale

#### Miniworkshop sulla Sicurezza Informatica (Padova, 13-15/02/23)

Armonizzare l'attività delle scansioni di vulnerabilità in ambito CCR e INFN-Cloud e automazione dei processi

· Si intende realizzare un'unica piattaforma web ed un'unica procedura per la gestione di scansioni sufficientemente flessibile da permettere ad INFN-Cloud di mantenere il suo attuale livello di efficienza nella gestione della singola vulnerabilità sul singolo IP ma anche di essere utilizzata a livello nazionale per migliorare il monitoraggio delle procedure di risoluzione delle vulnerabilità che attualmente mostra grande criticità.

> L. Lanzi, L. Carbone, V. Ciaschini, C. Greco, S. Stalio, G. Tagliente Miniworkshop sulla Sicurezza Informatica - Padova, 13-15/02/2023

#### Riunione della Commissione Calcolo e Reti (Roma, 20-22/03/2023) Programma di massima

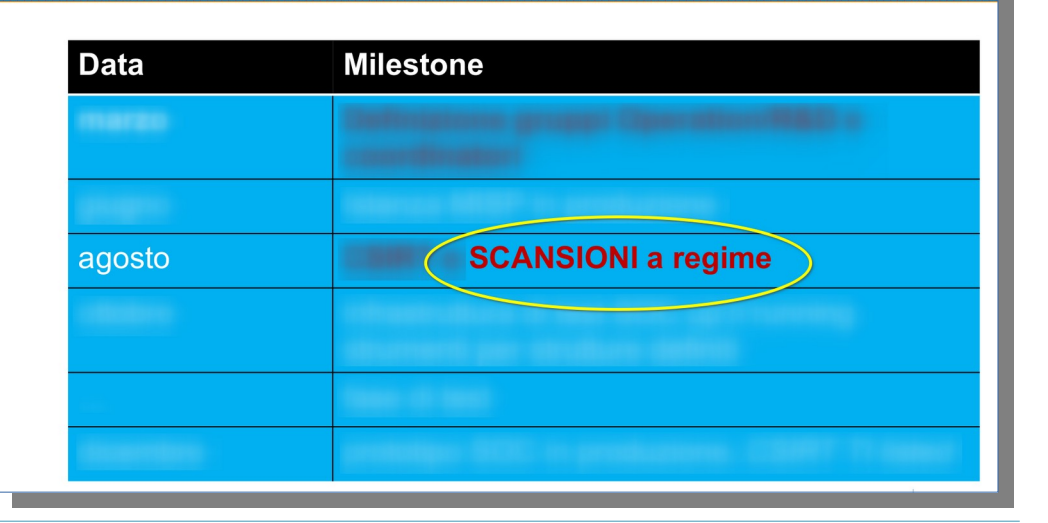

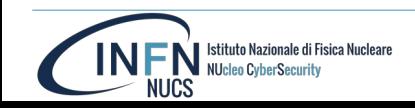

**INFN** Istitute Recienale di Fisica Nacional

#### Scansioni di sicurezza del NUCS

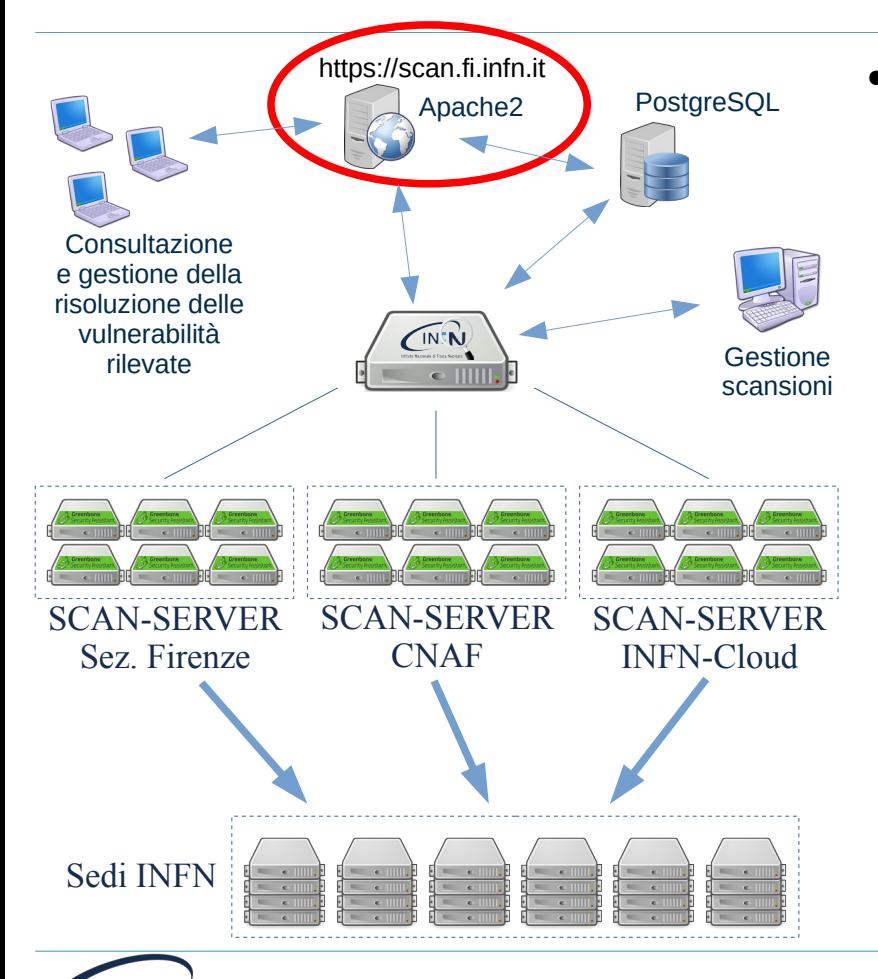

**Jen CyherSecuri** 

- Il NUCS sta utilizzando 18 macchine SCAN-SERVER (6 al CNAF, 6 su INFN-Cloud e 6 alla Sezione di Firenze) per effettuare scansioni si sicurezza su tutta la rete INFN (attualmente circa 60.000 IP, circa 3.500 nodi risultati attivi su scansioni effettuate dall'esterno delle sedi) tramite:
	- **zmap** per la rilevazione di host esposti e relativi servizi attivi (solo TCP);
	- **nmap**, per la rilevazione e caratterizzazione di host esposti e relativi servizi attivi;
	- **Greenbone Community Edition (GCE)** per la rilevazione di vulnerabilità di sicurezza sugli host esposti.

# Situazione passata/attuale

- I Referenti della Sicurezza delle varie Strutture INFN, che spesso sono un sottogruppo del personale dei Servizi Calcolo e Reti, non amministrano direttamente tutti gli host della propria rete che espongono servizi all'esterno.
- Allo stato attuale il NUCS non conosce gli Amministratori di Sistema dei singoli host su cui vengono rilevate le vulnerabilità per cui è costretto a segnalarle ai Referenti della Sicurezza delle varie Strutture che subiscono il compito di fare da tramite fra NUCS ed Amministratori di Sistema.
- La situazione di INFN-Cloud è diversa in quanto le vulnerabilità vengono già notificate ad i diretti interessati.

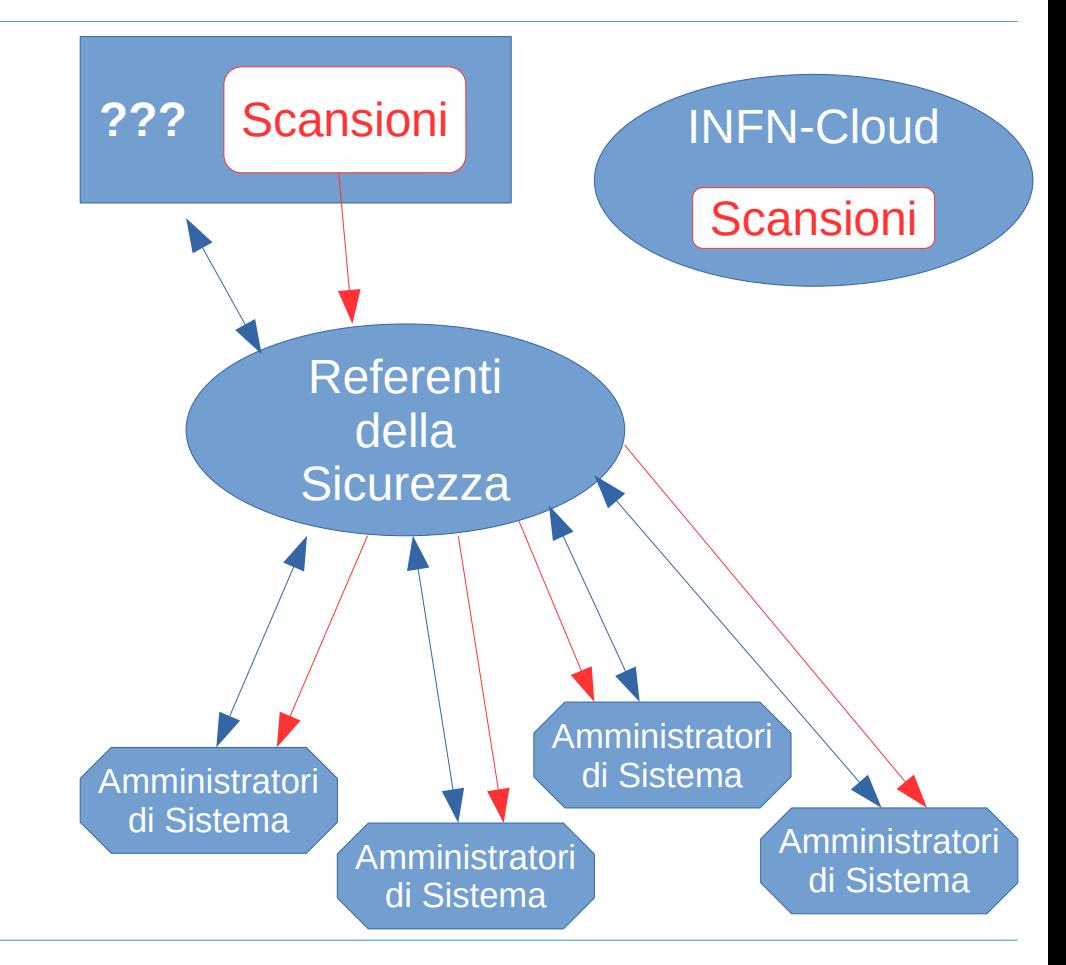

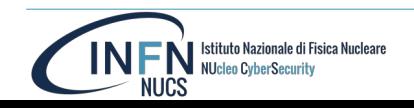

### Obiettivi della procedura di gestione delle vulnerabilità

- Gli obiettivi della procedura gestita tramite l'interfaccia web in questione sono:
	- automatizzare tutti i processi per ridurre al minimo qualsiasi interazione esterna alla piattaforma web (e-mail, telefono, video-conf, ...) da parte di tutti i soggetti interessati alla correzione delle vulnerabilità;
	- limitare al massimo l'interazione del NUCS con i Referenti della Sicurezza delle varie Strutture;
	- tener traccia dell'avanzamento nell'attività di correzione delle vulnerabilità;
	- segnalare direttamente ai diretti interessati, cioè agli Amministratori di Sistema, le vulnerabilità rilevate;
	- tenere aggiornati i Referenti della Sicurezza sullo stato di avanzamento delle correzioni delle vulnerabilità e richiederne l'intervento solo in caso di inadempienza da parte degli Amministratori di Sistema.
	- Permettere agli Auditor GDPR di accedere ai dati relativi alle vulnerabilità.

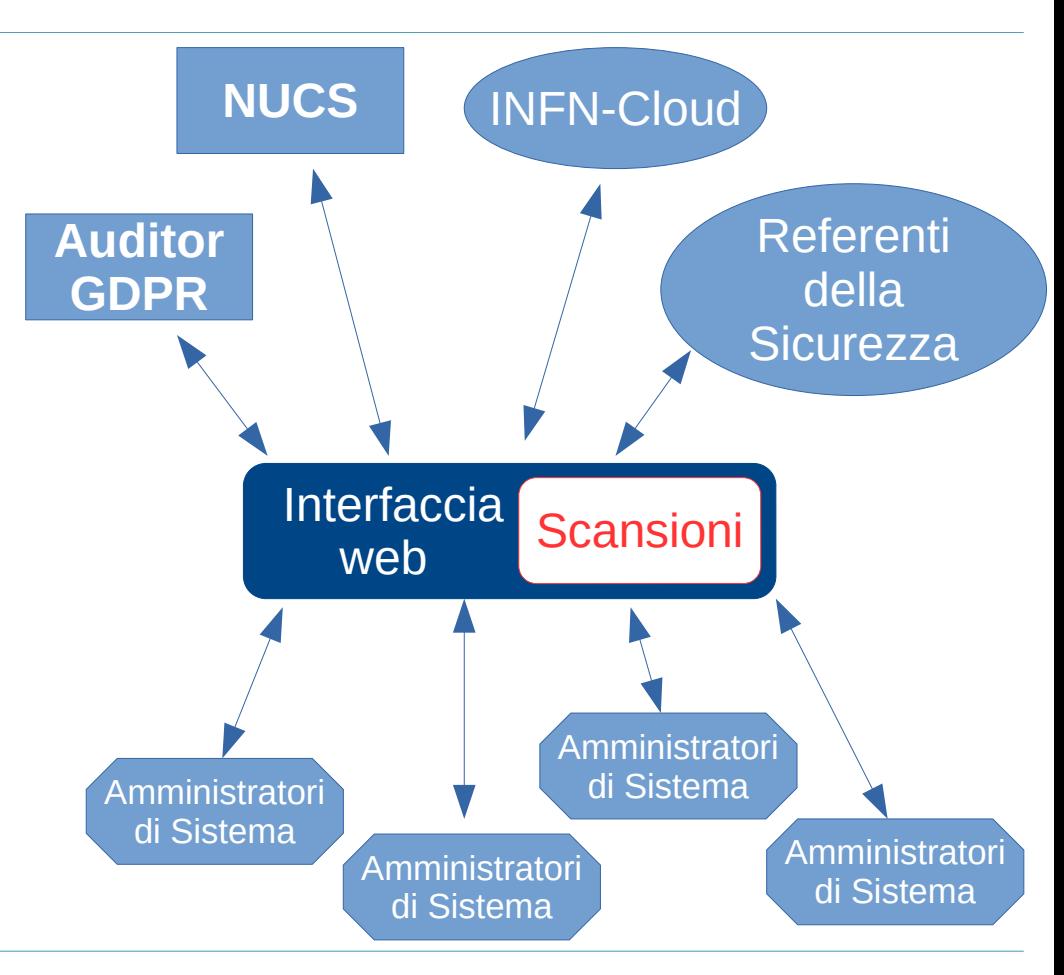

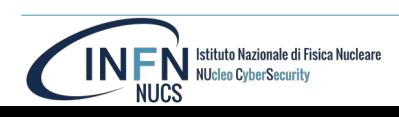

# Deleghe e assegnazioni a due livelli

- Per arrivare a segnalare direttamente ai diretti interessati, cioè agli Amministratori di Sistema dei singoli host, le vulnerabilità rilevate, l'interfaccia web sfrutta il meccanismo delle **deleghe**.
- Inizialmente tutti gli host di una rete sono assegnati ai Referenti della Sicurezza della Struttura di cui la rete fa parte (primo livello di assegnazioni).
- I Referenti della Sicurezza possono assegnare i singoli host ed intere reti ad i relativi Amministratori di Sistema (secondo livello di assegnazioni).

# Assegnazioni di primo livello

- La designazione dei Referenti della Sicurezza viene fatta tramite INFN-AAI, in GODiVA-GUI: **Domini** > **Gestione Domini**.
- Ogni Struttura è identificata nei Domini di INFN-AAI in: **Gruppo** > **infn** > **SEC** > **scan**.
- Per esempio la Sezione di Firenze è identificata da:  $Grupp_0 > inf_n > SEC > scan > fi$ .
- Per ogni struttura sono definiti i seguenti ruoli:
	- **responsabile**,
	- **amministratore**,
	- **utente**.

**NUcleo CyberSecurit** 

- *Accesso completo* ai dati e alle operazioni di correzione delle scansioni
- *Consultazione* dei dati delle scansioni e dello stato di avanzamento delle operazioni di correzione
- Salvo casi particolari i ruoli di responsabile, amministratore ed utente devono esser **definiti in base ad un ruolo degli utenti** in INFN-AAI e non al loro nome.

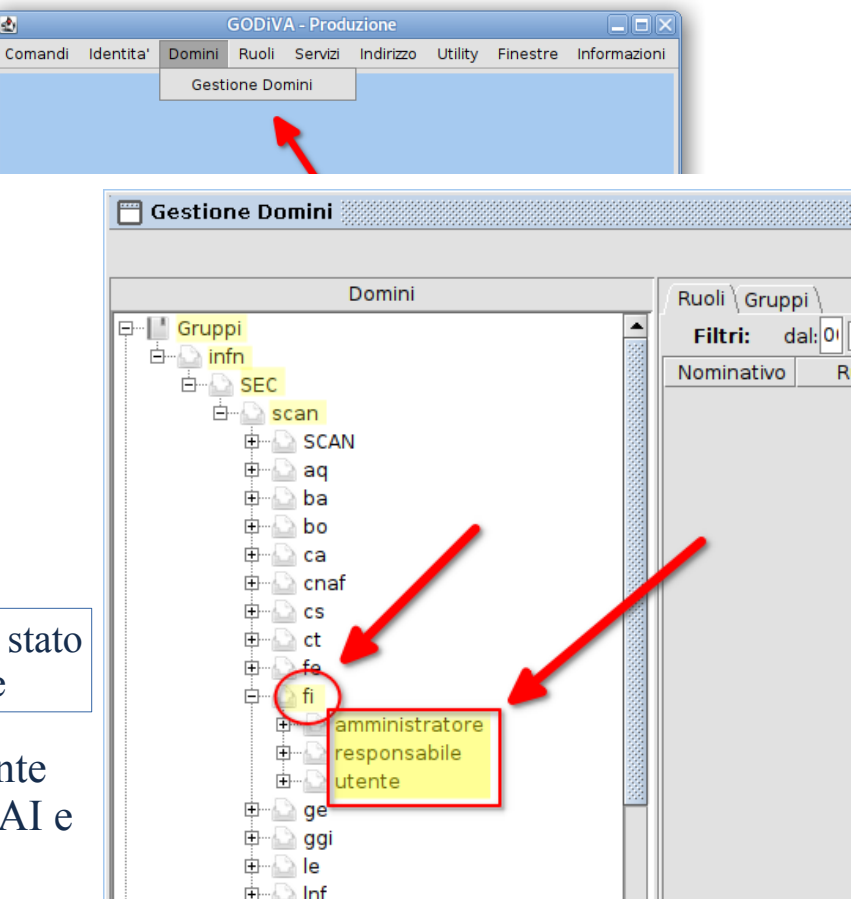

# Assegnazioni di primo livello

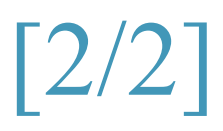

- I Referenti della Sicurezza sono gli Amministratori.
- Configurazione di default per tutte le Strutture è la seguente:
	- **Responsabile** Responsabile del Servizio Calcolo e Reti **Accesso completo ai dati e alle operazioni di correzione delle scansioni**
	- **Amministratore** Personale del Servizio Calcolo e Reti *(Referente della Sicurezza)* **Accesso completo ai dati e alle operazioni di correzione delle scansioni**
	- **Utenti** Consultazione dei dati delle scansioni e dello stato di avanzamento delle operazioni di correzione
- Il Responsabile può modificare l'elenco degli Amministratori, cioè può definire chi sono i Referenti della Sicurezza, e l'elenco degli Utenti.
- Gli Amministratori, cioè i Referenti della Sicurezza, possono modificare l'elenco degli Utenti.
- Responsabile, Amministratori ed Utenti accedono a tutti i dati delle scansioni per la propria Struttura e possono partecipare alle operazioni di gestione delle vulnerabilità.

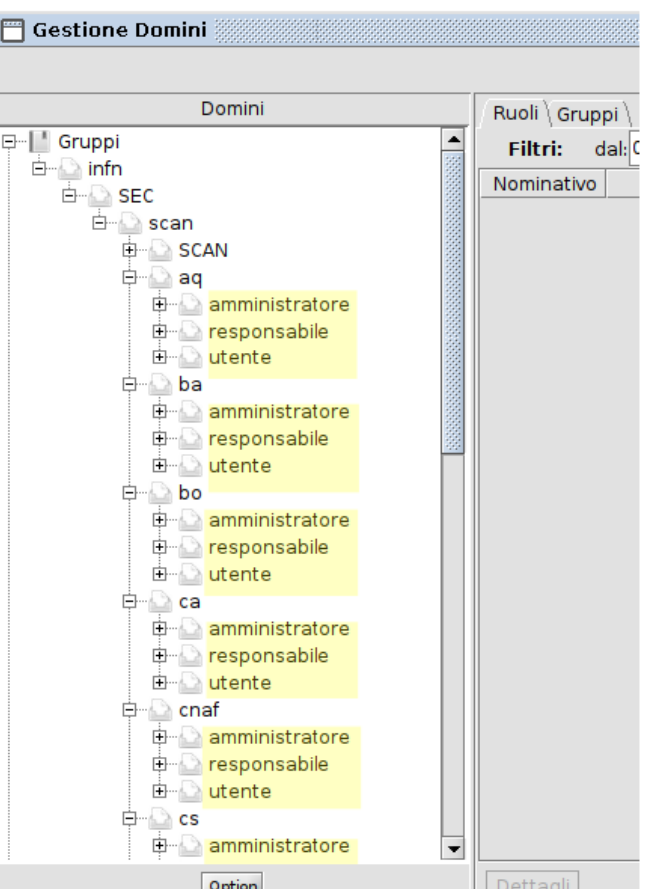

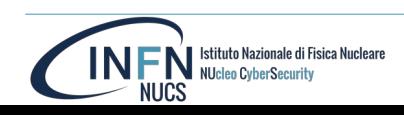

# Assegnazioni di secondo livello: deleghe

- Il Responsabile e gli Amministratori (assegnazioni di primo livello) possono delegare agli Amministratori di Sistema la gestione degli host che hanno in carico (assegnazioni di secondo livello).
- Sono previste 3 procedure per assegnare le deleghe nell'interfaccia web.
	- 1) Scegliendo gli IP e gli utenti dall'interfaccia web.
	- 2) Caricando un file di testo nell'interfaccia web.
	- 3) Inviando tramite scp un file di testo al server web, dopo aver caricato una chiave pubblica SSH nell'interfaccia web, per poter automatizzare il processo di delega (pensato per INFN-Cloud ma utilizzabile da tutte le Sedi).

### Accesso all'interfaccia web

**NUcleo CyberSecurit** 

**NUCS** 

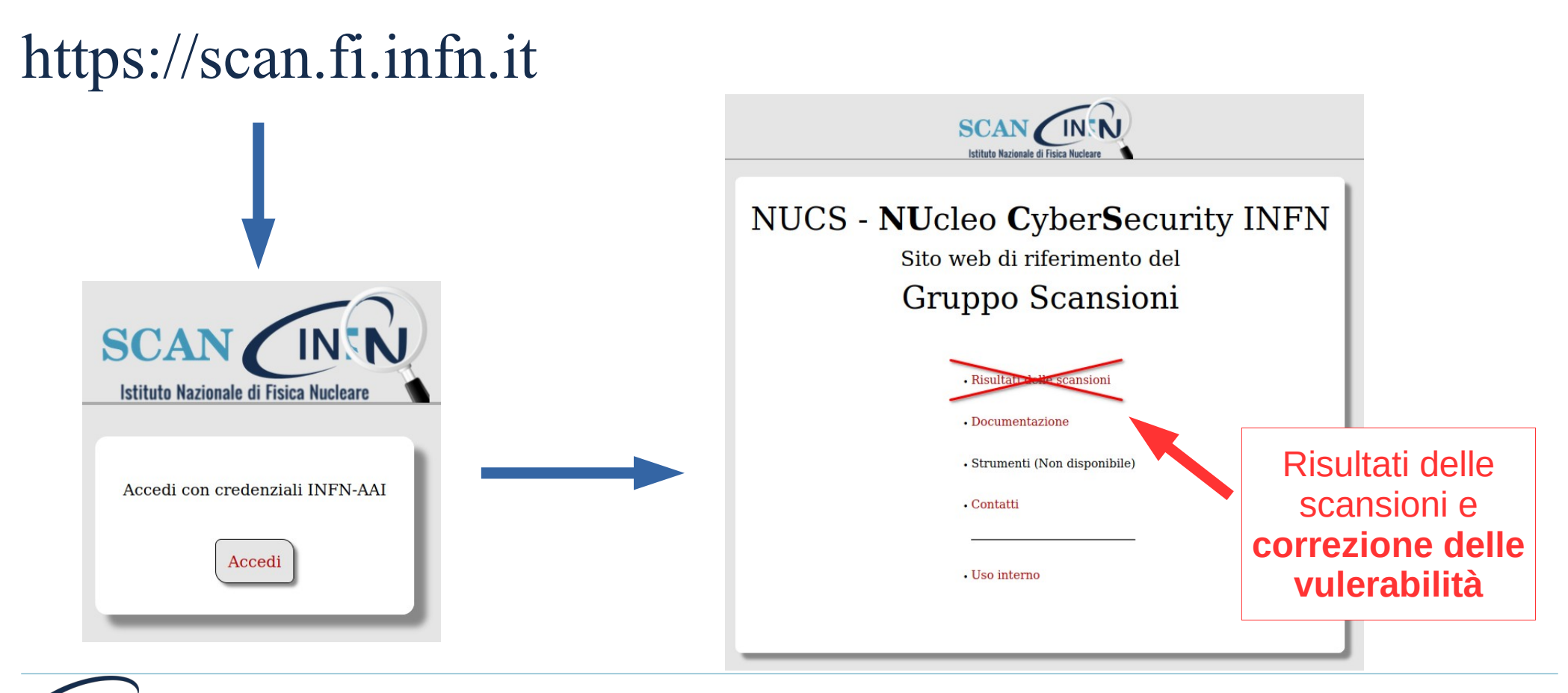

# Login ed Home page

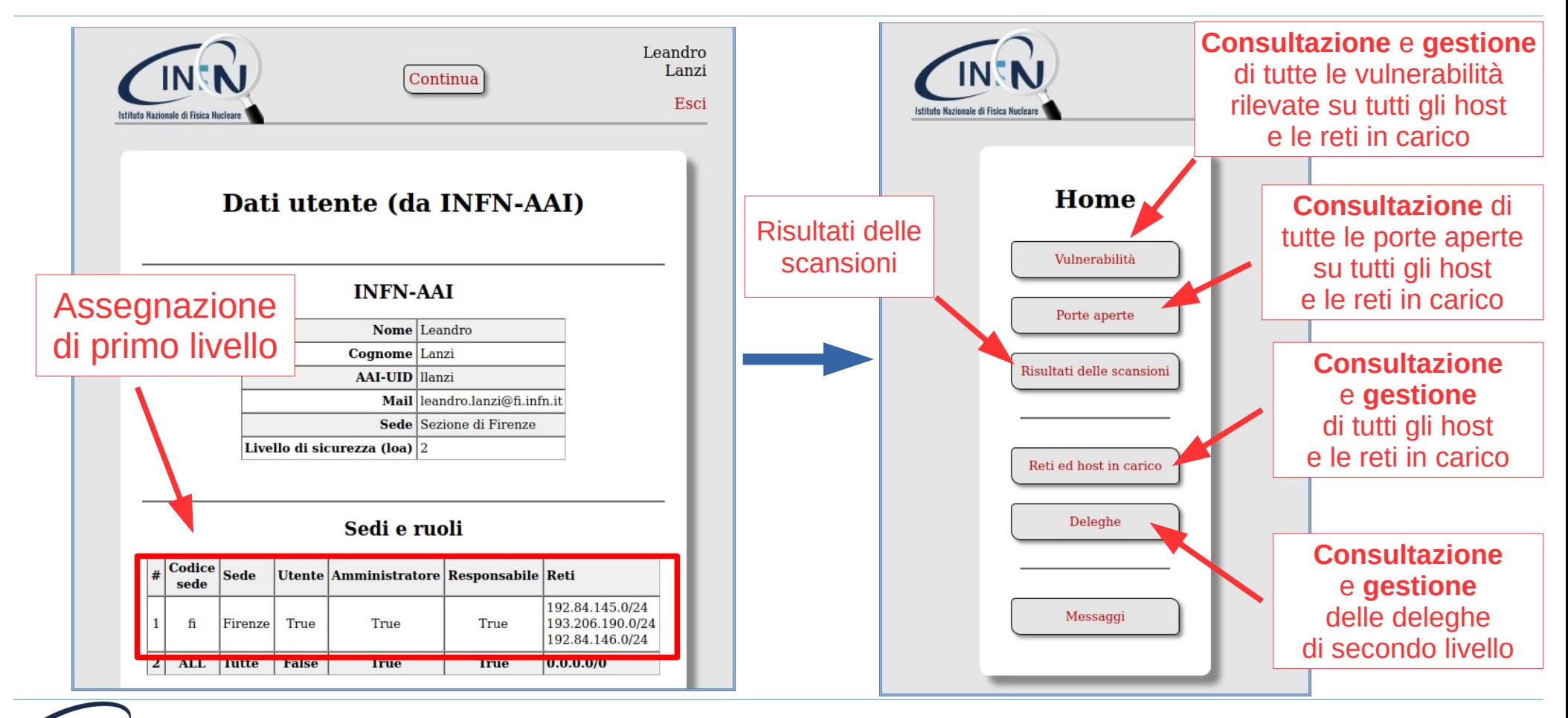

NEN Istituto Nazionale di Fi Istituto Nazionale di Fisica Nucleare **NUCS** 

## Risultati delle scansioni: target [1/3]

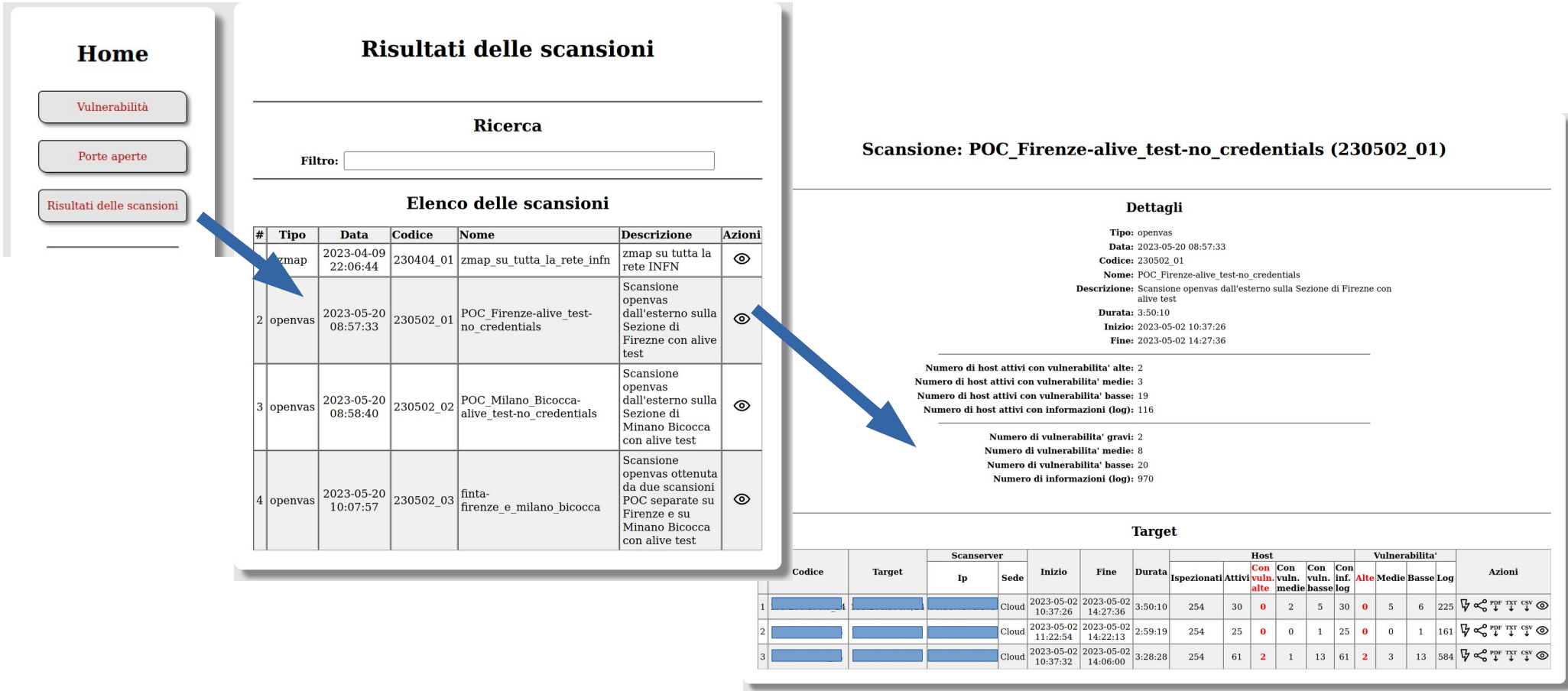

NEN NUCleo CyberSecurity **NUCS** 

## Risultati delle scansioni: target [2/3]

Istituto Nazionale di Fisica Nucleare

NEN Istituto Nazionale di Fi NUCS

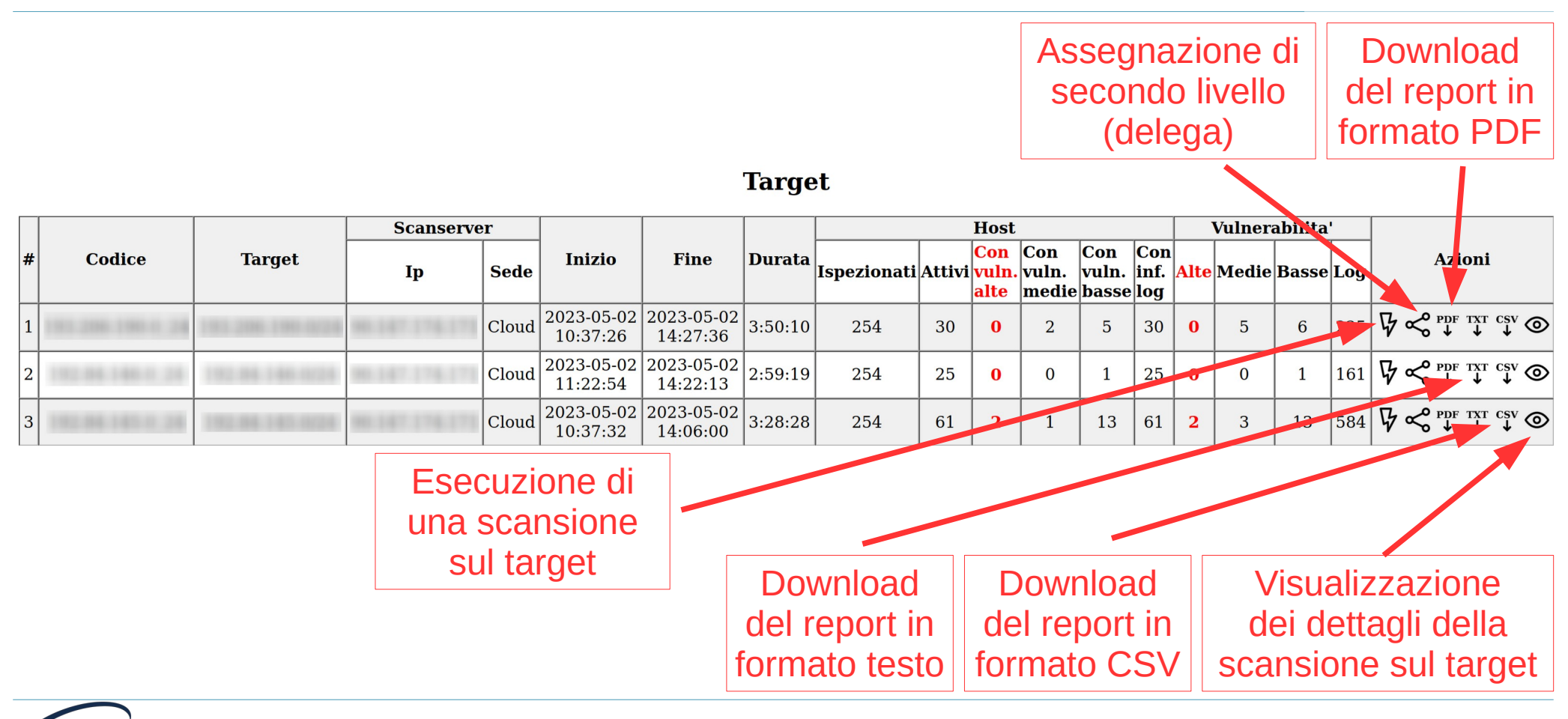

## Risultati delle scansioni: target

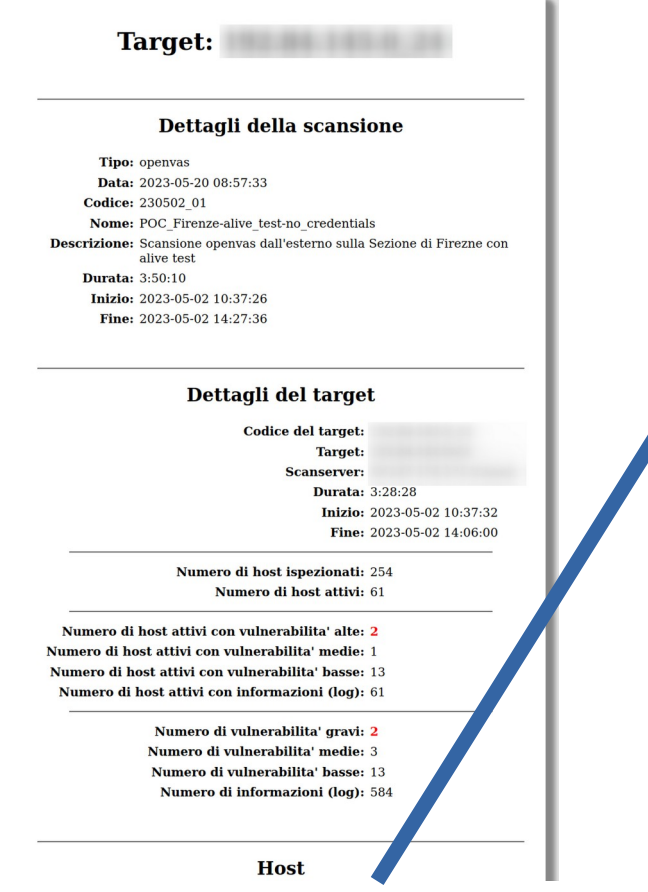

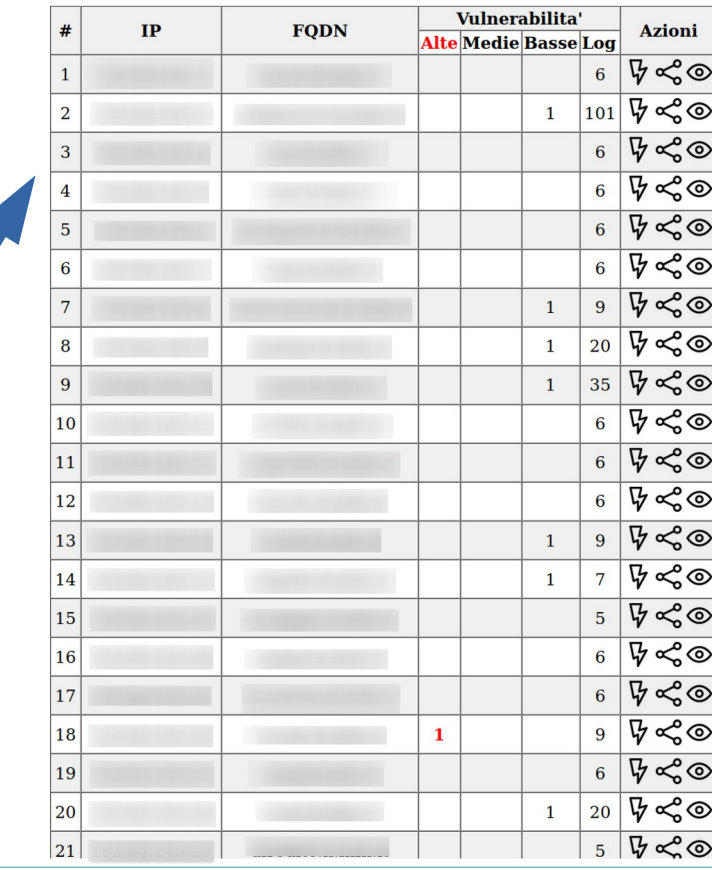

#### **Host**

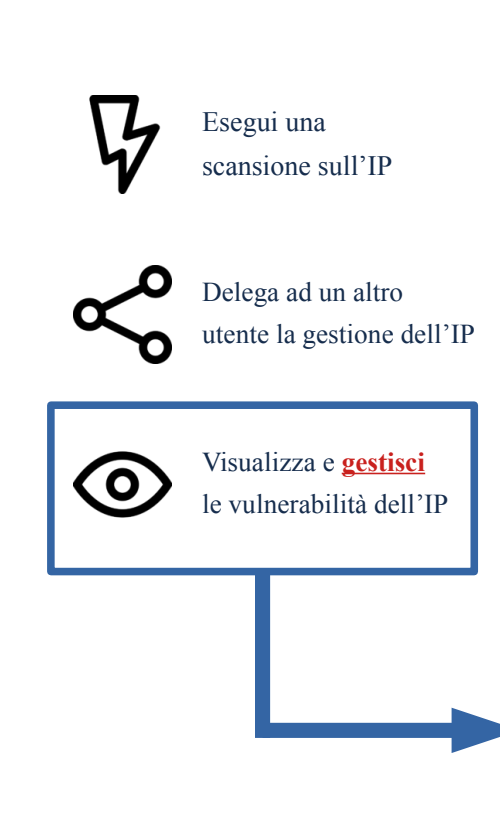

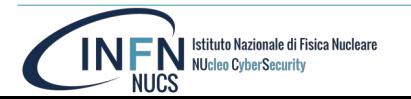

### Visualizzazione e gestione delle vulnerabilità  $\lceil 1/2 \rceil$

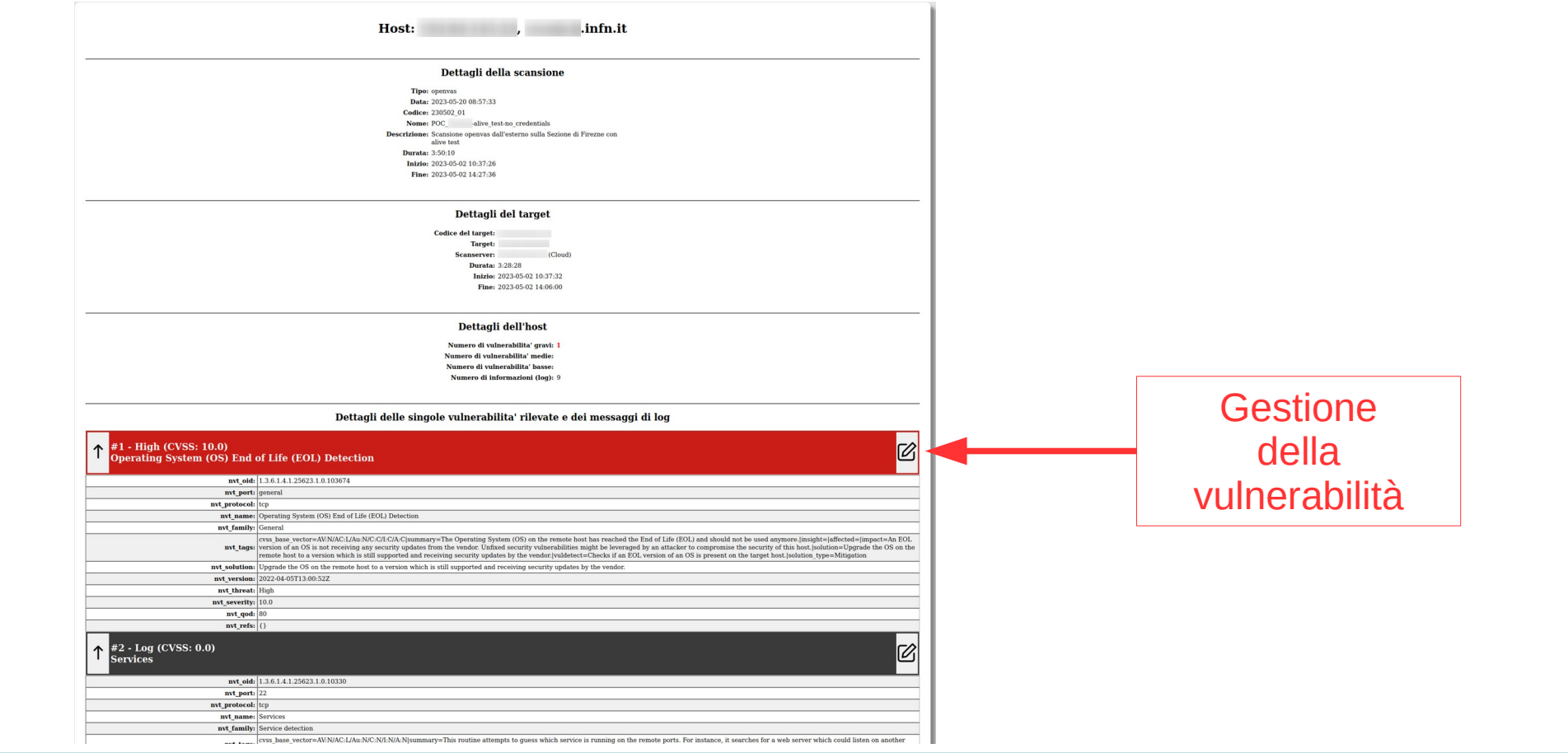

#### Visualizzazione e gestione delle vulnerabilità [2/2]

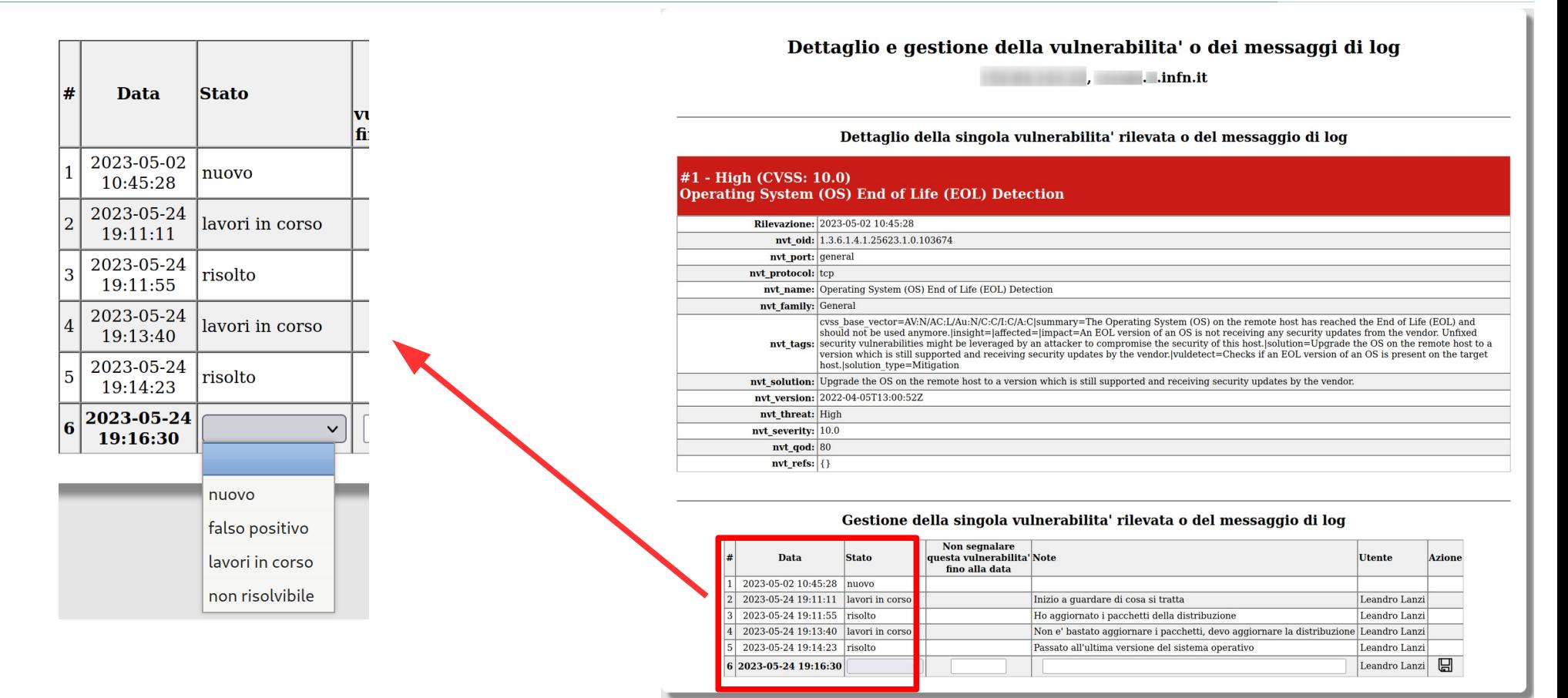

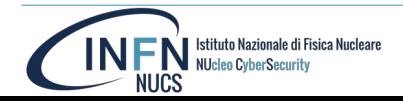

# Deleghe (assegnazioni di secondo livello) [1/3]

● Sono previste 3 procedure per assegnare le deleghe nell'interfaccia web. 1) Usando il pulsante  $\leq$  per scegliere gli IP o le reti e indicando gli utenti (tramite e-mail o scegliendo gli utenti già registrati da una lista).

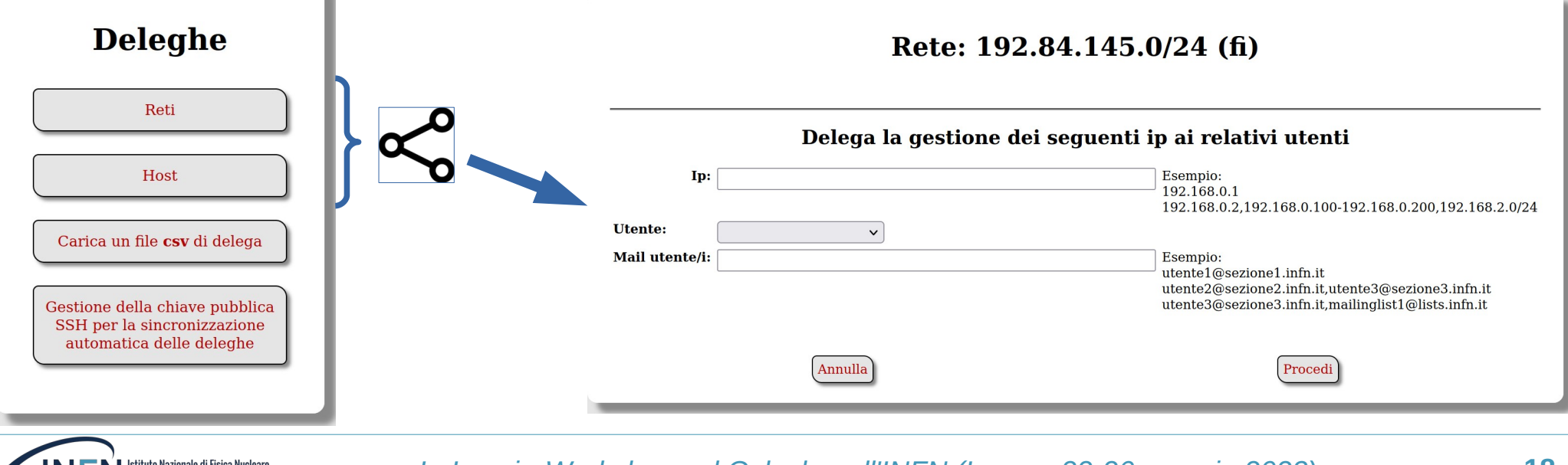

# Deleghe (assegnazioni di secondo livello) [2/3]

#### 2) Caricando un file di testo nell'interfaccia web.

Istituto Nazionale di Fisica Nucleare **NUcleo CyberSecurity** 

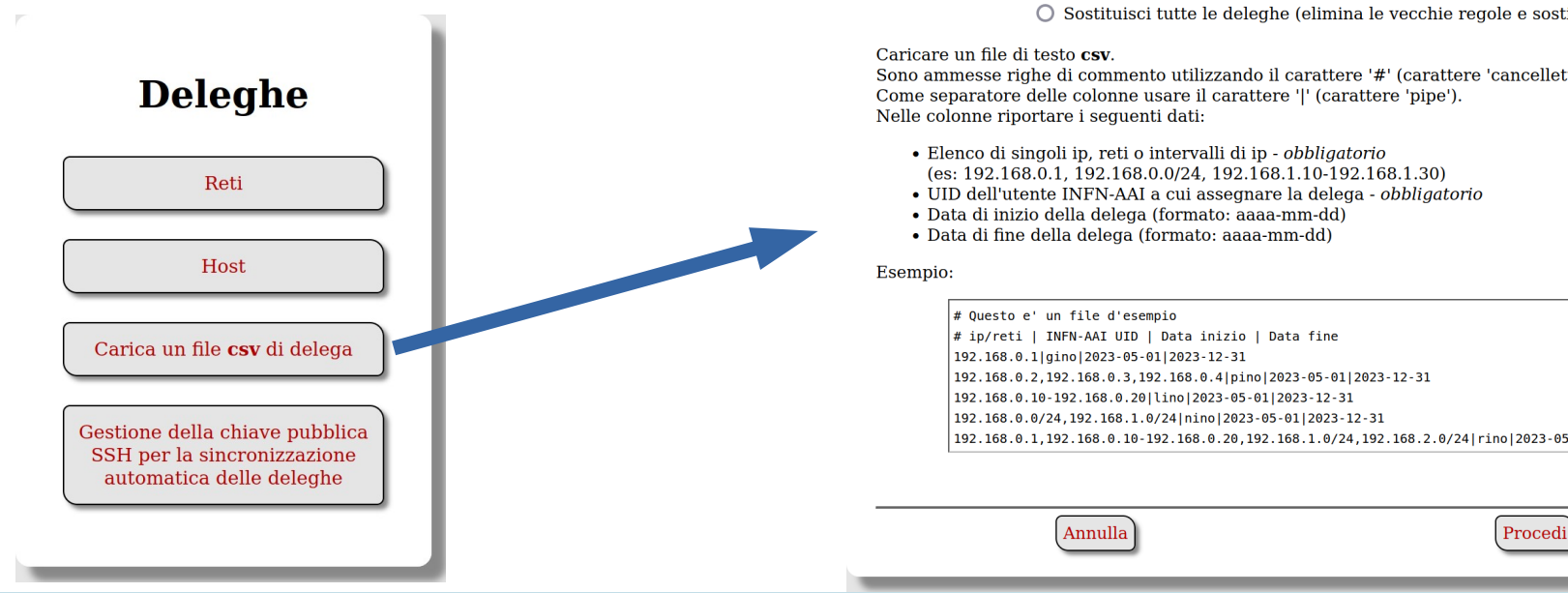

Carica un file csv di delega

#### Delega la gestione di ip e reti ai relativi utenti

Seleziona il file

● Aggiungi solo le nuove deleghe (lascia inalterate vecchie regole non modificate) O Sostituisci tutte le deleghe (elimina le vecchie regole e sostituiscile con le nuove)

Sono ammesse righe di commento utilizzando il carattere '#' (carattere 'cancelletto').

192.168.0.1.192.168.0.10-192.168.0.20.192.168.1.0/24.192.168.2.0/24|rino|2023-05-01|2023-12-31

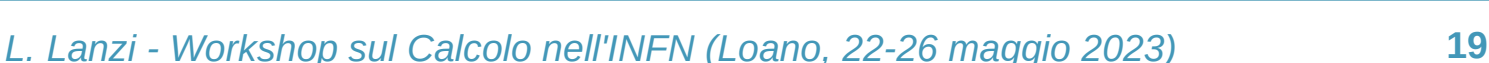

# Deleghe (assegnazioni di secondo livello) [3/3]

3) Inviando tramite scp un file di testo al server web, dopo aver caricato la chiave pubblica SSH nell'interfaccia web.

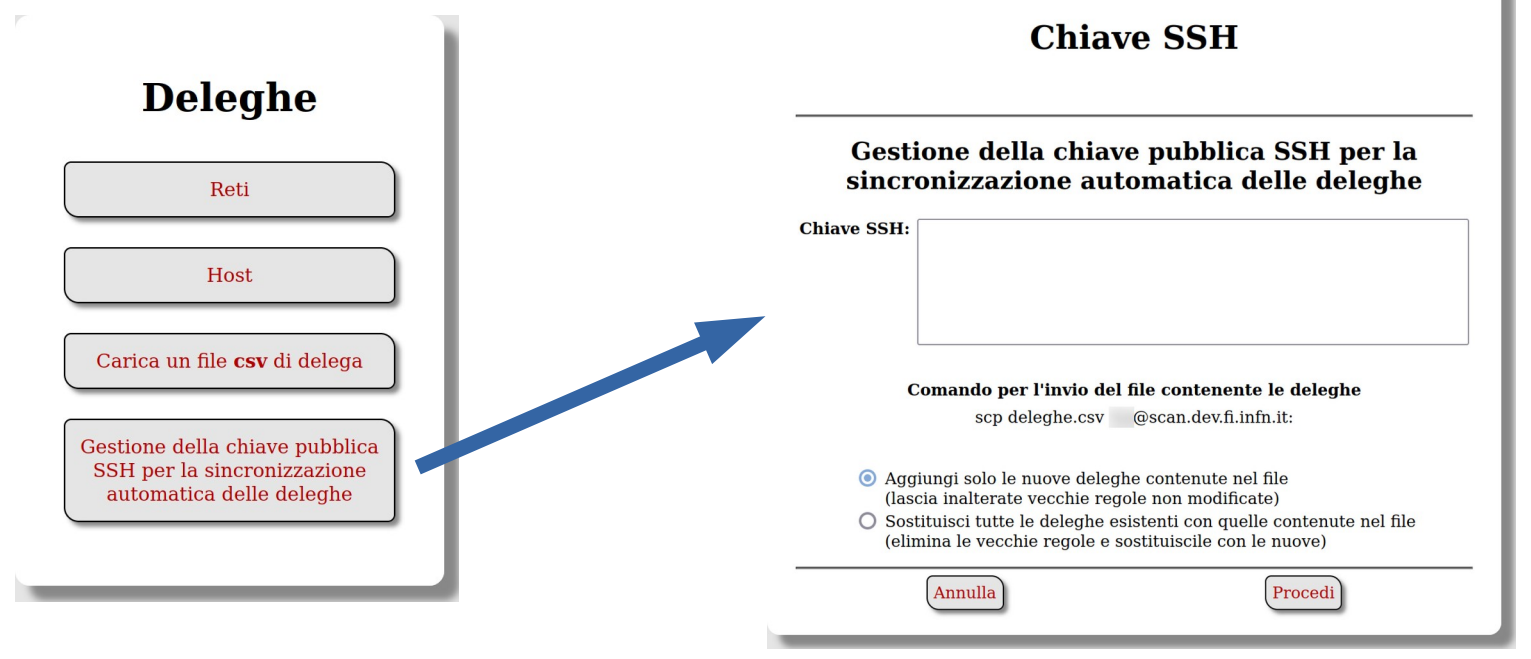

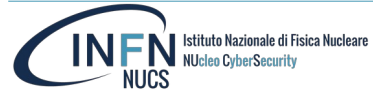

## Considerazioni finali

- Il lavoro non è concluso ma dovrebbe essere pronto per agosto (2023).
- La risoluzione dei problemi rilevati tramite le scansioni riguarderà direttamente chi amministra gli host vulnerabili quindi è necessaria la loro collaborazione.
- Questa interfaccia web ha come scopo:
	- quello di fornire agli amministratori di host vulnerabili uno strumento per conoscere quali sono i problemi rilevati e le operazioni da intraprendere per la loro soluzione ma anche per tener traccia del loro lavoro;
	- permettere di eseguire scansioni da parte degli amministratori (anche per verificare l'efficacia dei loro interventi);
	- coinvolgere solo chi è direttamente interessato alla soluzione dei problemi rilevati, liberando i Referenti della Sicurezza delle varie Sedi dall'onere di dover fare da tramite fra amministratori e NUCS, permettendo loro comunque di monitorare lo stato di avanzamento dei lavori.
- Le procedure di delega della gestione degli host ai diretti amministratori è stata pensata per essere compatibile ed integrabile in un eventuale futuro "database nazionale degli asset" in cui ogni host viene assegnato ad una o più persone fisiche.
- Dovrebbe poter essere utilizzato sia dalle varie Sedi che in ambito INFN-Cloud.
- Tutti i dati saranno accessibili agli Auditor GDPR.
- Devono essere implementate ancora le scansioni sui nomi host (FQDN, Fully Qualified Domain Name), oltre che sugli IP, ma il database è stato realizzato per tener conto di questa necessità: un host è identificato dalla coppia IP + nome host.
- Devono essere implementati ancora molti meccanismi di automazione e di avvisi automatici: in particolare il meccanismo che avvisa i Referenti della Sicurezza nel caso in cui gli amministratori di host vulnerabili trascurino le segnalazioni.
- Deve esser prodotto un documento che descriva la procedura di scansione e delle successive correzione delle vulnerabilità tramite questa interfaccia web oltre a descrivere il funzionamento dell'infrastruttura utilizzata per le scansioni.
- Deve esser prodotto un manuale per gli utenti dell'interfaccia web (servirà anche un corso di formazione?).
- Tutto il software utilizzato ed i sistemi operativi (GNU/Linux) di tutte le macchine dell'infrastruttura per le scansioni sono tutti open source e attualmente non viene pagata nessuna licenza.

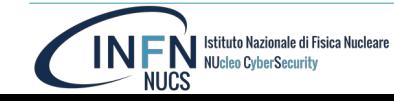